## **DocuSign Instructions**

**For questions with this process contact the Molly Walker at 828-271-7997.** 

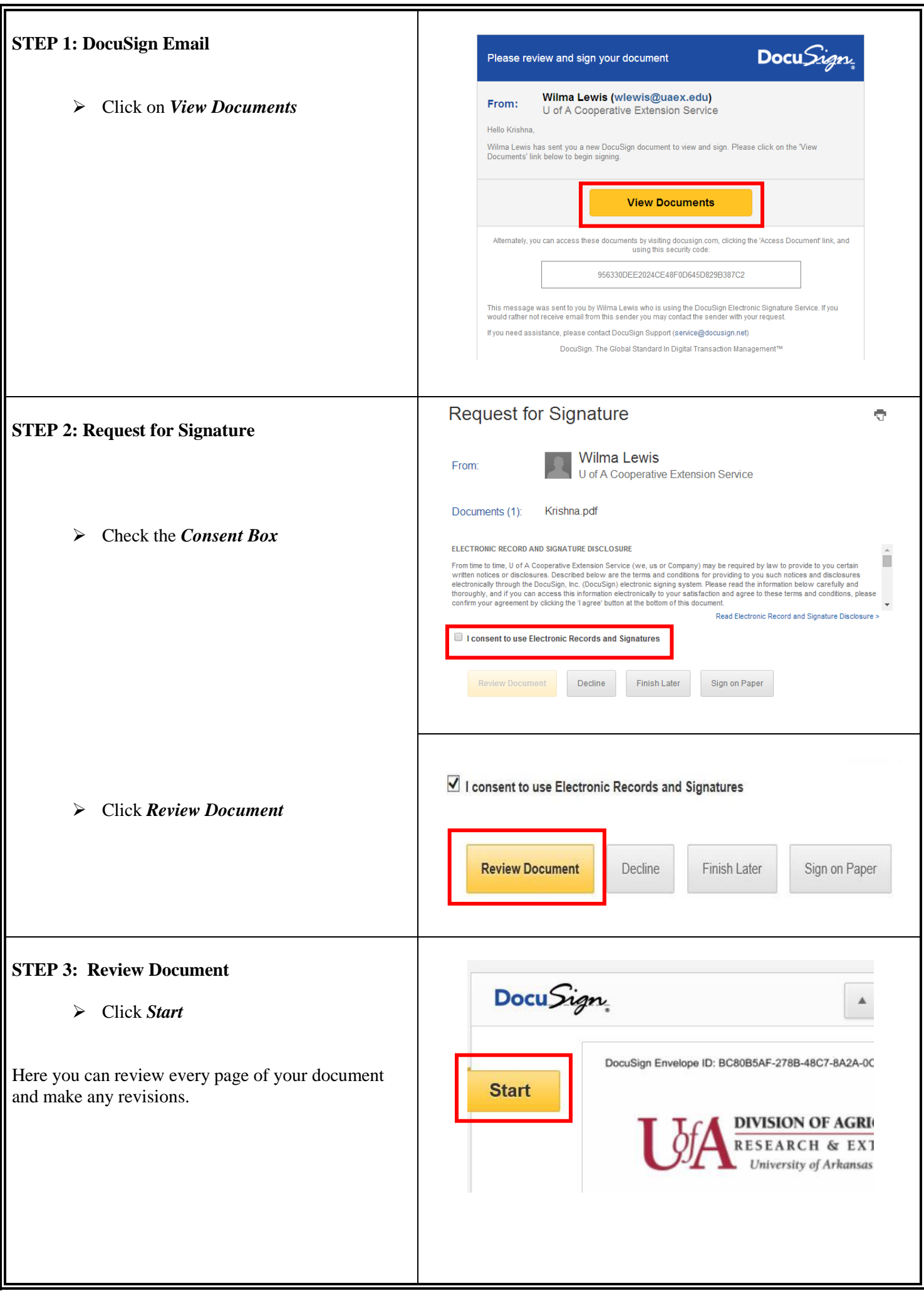

## **DocuSign Instructions**

**For questions with this process contact the Molly Walker at 828-271-7997.**

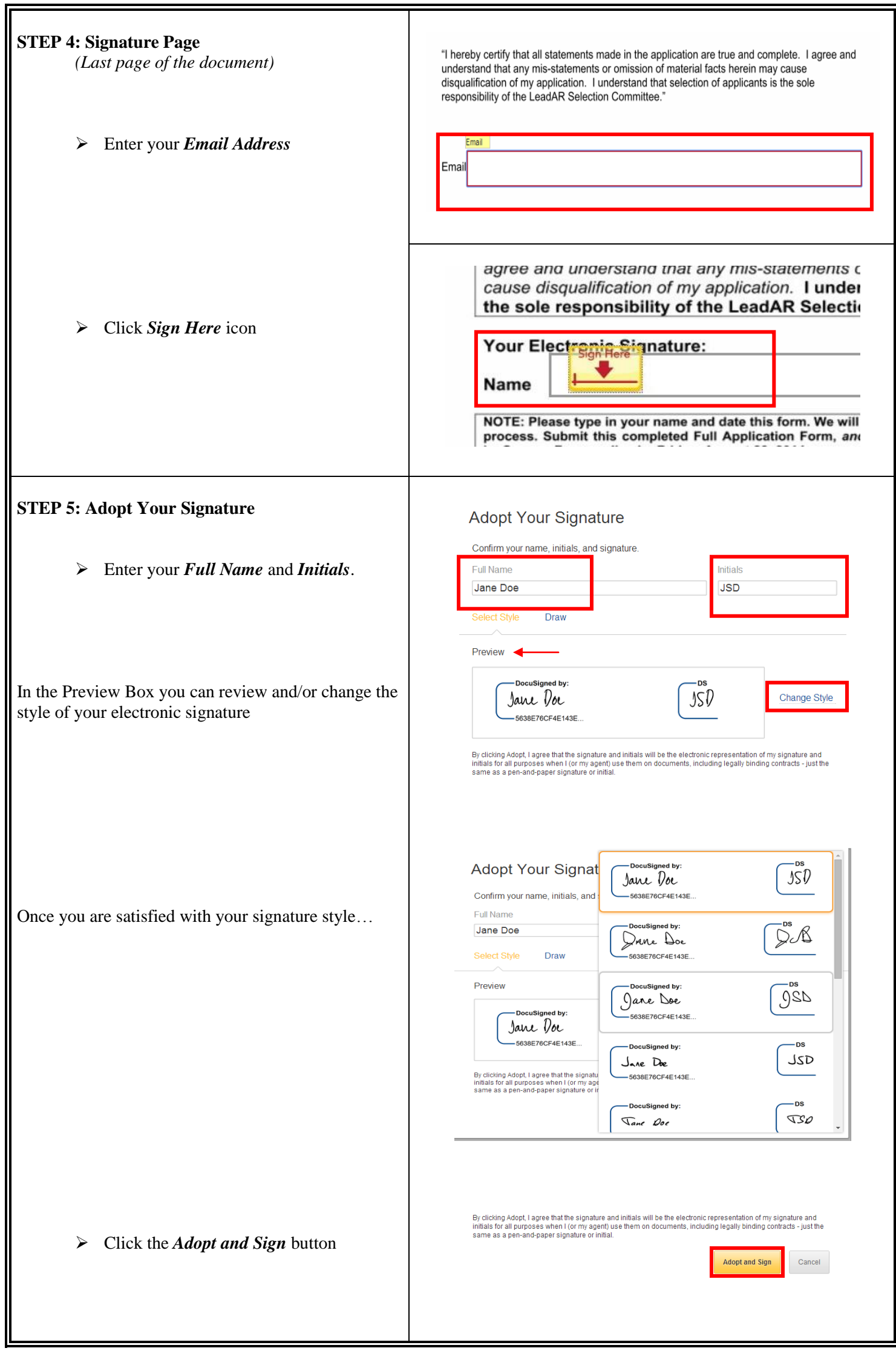

## **DocuSign Instructions**

**For questions with this process contact the Molly Walker at 828-271-7997.** 

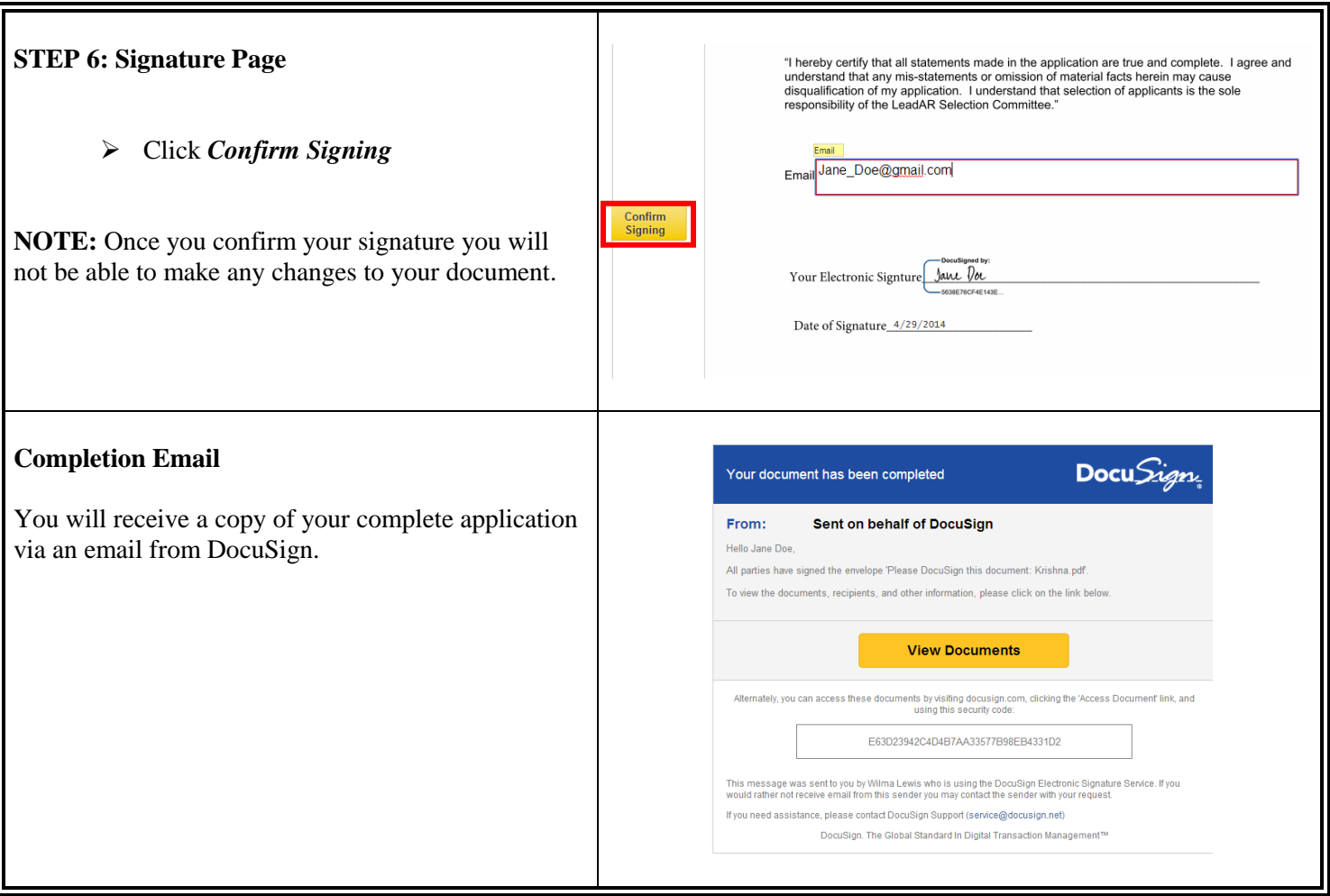